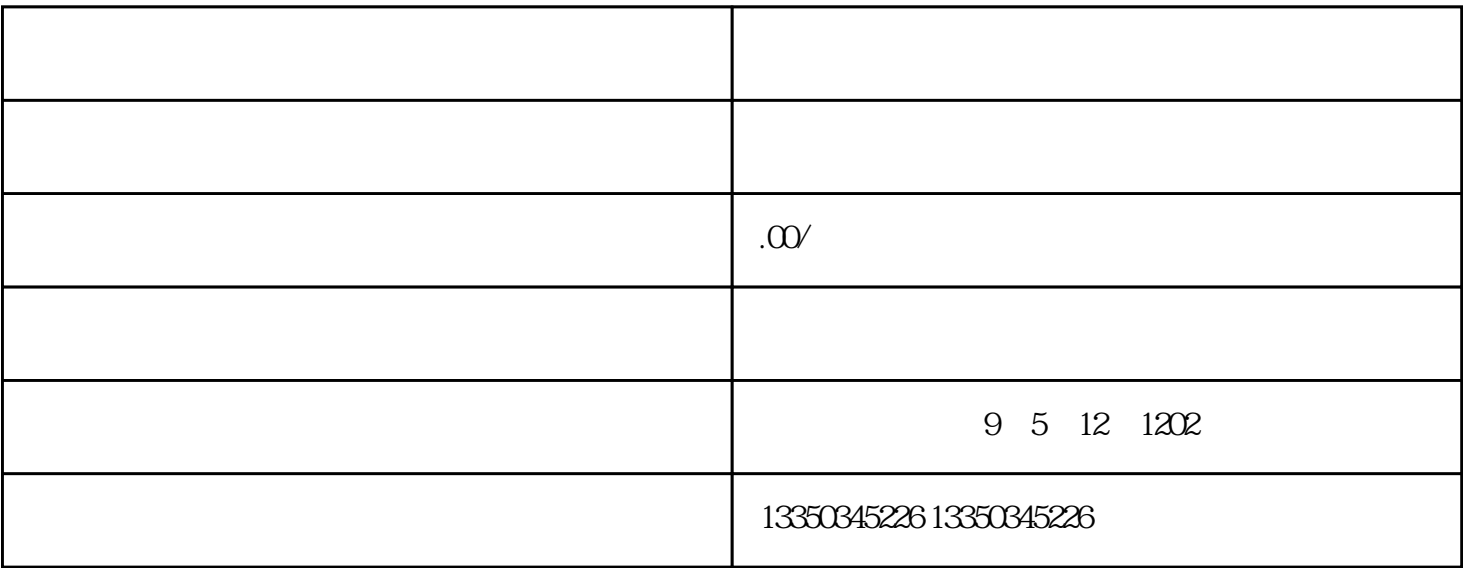

好商家名字和准确的详细地址部位,到门牌号码。 2)点一下"标明商家部位",双击鼠标地形图,变

 $1$ 

 $5-$  1  $\cdots$ 

 $3$  $4$ 

 $\sim$  2

 $3$